# **Strike Drive +ключ Скачать [32|64bit] [Latest] 2022**

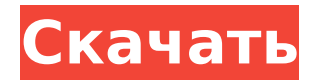

#### **Strike Drive Crack+ Torrent Free [Latest-2022]**

Создает виртуальные диски для папок, к которым вы часто обращаетесь. Быстрый доступ к любой папке через Проводник или Мой компьютер. PCalc.exe - это бесплатная автономная портативная версия широко используемой только для Windows программы подразделения Siemens под названием PCalc. Эта автономная версия работает в любой системе Windows ХР, где установлен Python 2.2 или выше (Автономная версия означает, что на вашем компьютере должен быть установлен Python и что он должен иметь возможность запускать файлы .exe без установки). Xbox Video - это облачный веб- и мобильный видеоплеер Microsoft для Xbox One и Xbox 360, но теперь пользователи ПК и Мас также могут получить доступ к Xbox Video. В блоге Microsoft опубликовано краткое руководство о том, как установить Xbox Video на ПК и Мас и обеспечить потоковую передачу вашего любимого контента Xbox Video. Майкрософт объясняет: Если у вас есть Xbox Video на Windows 10, Windows Phone 10, Android или iOS, вы увидите Xbox Video на той же странице. Войдите в Xbox Live, а затем перейдите в магазин Microsoft, чтобы загрузить приложение Xbox Video. Если у вас есть Xbox Video на Xbox One, просто загрузите приложение Xbox Video из магазина Xbox App Store или Microsoft Store, чтобы начать работу. Установка на ПК Загрузите и установите последнюю версию Microsoft Store с веб-сайта Microsoft Store. Зайдите в Microsoft Store и найдите «Xbox Video». Установить. Загрузите и установите последнюю версию приложения Xbox Video из магазина Microsoft Store. В Microsoft Store перейдите к «Видео Xbox». Нажмите «Войти». Подтвердите свой ID и нажмите «Далее». Выберите «Я новичок в Xbox Video», что позволит вам создать свой профиль для Xbox Video, и нажмите «Далее». Загрузите и установите последнюю версию приложения для Windows 10, которая будет совместима с вашей операционной системой. Настройка приложения займет несколько секунд. Закройте приложение, а затем снова откройте его, чтобы начать просмотр контента. Установка на Мас Эппл Мак ОС X Если вы используете более

старую версию macOS, вам может потребоваться обновить некоторые системные компоненты, прежде чем вы сможете установить Xbox Video. Загрузите и установите последнюю версию Microsoft Store с веб-сайта Apple Store. Загрузите и установите последнюю версию приложения Xbox Video из Apple Store, Откройте приложение Xbox Video, Нажмите «Войти». Подтвердите свой ID и нажмите «Далее», Выберите «Я новичок в Xbox Video», что позволит вам

## **Strike Drive Crack + [Mac/Win]**

[su button url=" target="blank" style="flat" background="#62aaff" size="100px" radius="10px" shape="circle" class=""] Скачать Strike Drive Cracked Version [/su button]Структура- взаимосвязь активности вновь синтезированных и коммерчески доступных альфа- и бета-блокаторов. Блокада альфа- или бета-адренорецепторов может вызвать проаритмию, если она не адаптирована к конкретным потребностям конкретного пациента. Некоторые из бета-блокаторов были сняты с продажи из-за их неспособности компенсировать эту проблему. Мы исследовали взаимосвязь структура-активность четырех недавно синтезированных (3b, 3c, 3d и 3e) и пяти коммерчески доступных бета-блокаторов [лабеталол, метопролол (2-циано-3-(4-морфолинил)пиридин), бисопролол и пропранолол. (5-амино-2-(1-пирролидинил)пиридин)] в отношении их альфа- и бетаблокирующих свойств в изолированных тканях крысы, их относительной эффективности в стимуляции поглощения [ЗН]-норадреналина культивируемыми нейронами крысы и их сродство связывания с бетарецепторами в коре головного мозга крысы. Испытуемые препараты не влияли на вольтаж миокарда. В изолированном сердце электрические и механические эффекты миокарда были тесно связаны с активностью альфаблокаторов. В изолированной подвздошной кишке крысы соединения характеризовались высокой активностью в качестве блокаторов бетарецепторов. В культивируемых нейронах мозжечка крыс они индуцировали дозозависимое увеличение поглощения [3Н]-норадреналина. Бисопролол

был наиболее сильнодействующим лекарственным средством, поскольку он индуцировал максимальную стимуляцию при 10 (-10) М. Полученные значения IC50 для 3b, 3c, 3d и 3e были того же порядка, что и у бисопролола. В исследованиях связывания все препараты, кроме 3e, вызывали зависящее от концентрации вытеснение [125I]йодцианопиндолола из бета-рецепторов коры головного мозга крыс. Привязка 1709e42c4c

#### Strike Drive Crack + Activation Code With Kevgen [32|64bit] **IUpdated-20221**

Создайте виртуальные диски для ваших папок. «Любая папка по вашему выбору может быть легко преобразована в виртуальный диск, который постоянно остается на вашем рабочем столе, как если бы это был физический диск». ... OБЗОР Windows-n-Net Microsoft впервые представила файловую систему Windows в 2000 году. Он находился на ранней стадии, но разрабатывался уже почти 15 лет, а за это время был доработан, чтобы стать более стабильным и более подходящим для крупных развертываний. В свое время его стабильность была не лучшей, которую можно было получить во все времена. Однако Microsoft, похоже, нашла хороший баланс, и теперь это предпочтительная файловая система пользователей Windows во всем мире. Стабильность и производительность файловой системы действительно стали намного лучше и стабильнее, чем когда-либо. Но мир не ограничивается только этим, поэтому у вас может быть собственная сверхбыстрая файловая система, которую вы можете использовать на своем компьютере с Windows. С помощью этой функции вы можете создать свою собственную быструю файловую систему в режиме реального времени. Вот как. Было время, когда мы чувствовали, что жесткие диски, а также дискеты были единственными жизнеспособными решениями для хранения данных для пользователей Windows. Однако в последние годы стало ясно, что твердотельные накопители (SSD) - это будущее устройств хранения данных. Когда вы будете читать о твердотельных накопителях, вы узнаете, что они являются самыми быстрыми и мощными устройствами для хранения огромных объемов данных. Технология настолько быстра, что даже если файл или папка удалены, они не существуют постоянно на жестком диске. Кроме того, даже новейшие твердотельные накопители гораздо более стабильны, чем любые другие устройства хранения данных, которые вы, возможно, знали. Необходимость резервного копирования ваших файлов и

данных возрастает, если учесть, что они существуют на твердотельных накопителях. Американский путь «Американский путь» — антивоенная газета, выходившая раз в две недели с 1945 по 1990 год. Первоначально издававшаяся в Чикаго, штат Иллинойс, группой антивоенных активистов, это первая антивоенная газета, выпускаемая американцами в своей стране.Газета выходила 40 лет и отличалась многочисленными авторами и редакторами. История Газета была создана Обществом Джона Берча, членами Чрезвычайного комитета по прекращению войны. Основателем и редактором газеты был Стэнли Крамер. Среди сотрудников были профсоюзные лидеры, студенты и бывшие сторонники коммунистов. По мере роста газеты прогрессивные силы Чикаго начали подозревать, что они не одиноки в своем противодействии войне. К началу 1950-х гг.

## **What's New In Strike Drive?**

Виртуализируйте свои системные диски менее чем за минуту. Создайте один или неограниченное количество внешних виртуальных дисков с вашими любимыми папками. Обзорные скриншоты: Утилита управления дисками First Strike Drive Second Strike Drive Хорошо, я считаю, что ваш вопрос достаточно общий, чтобы я мог ответить на него в любом случае: вы не можете объединить два разных жестких диска вместе. Жесткий диск может иметь только одну головку, которая может вращаться только в одном направлении, поэтому магнитное поле от одного вращающегося круга всегда будет пытаться отталкивать другое. Привет, Майк, я просто хотел кое-что добавить, ты сказал, что разбить диск на разделы будет достаточно просто. Я заметил в вашем обзоре, что у вас есть большой диск на 930 гигов, и у вас есть раздел на 16 гигов с окнами на нем. Теперь у меня также около 16 гигабайт, но есть ли способ сделать так, чтобы он выглядел так, как будто у вас на компьютере 30 гигабайт. Привет Майк! Отличный обзор. Ты попал мне прямо в голову. Я решил собрать ПК в начале 2010 года и использовал диск Western Digital на 750 гигабайт (такой же диск и модель, что и в обзоре). Я хотел перейти на SSD, поэтому вместо обновления

оперативной памяти я решил использовать SSD с двумя жесткими дисками. Я выбрал SanDisk SDHC 64-гигабайтный накопитель класса 10. Он попрежнему работает без проблем и, похоже, работает быстрее, чем мой диск WD 750 gig Class 10. Меня не очень волнует скорость или возможность иметь до 3 терабайт памяти на моем ПК. Windows 7 является наиболее совместимой ОС на данный момент, когда речь идет о SSD и HDD. Однако емкость вашего жесткого диска не должна превышать 1 ТБ. Ваш SSD будет использовать только часть этого пространства. У меня на домашнем компьютере много вещей, которые я хочу оставить дома, но не хочу рисковать ими в Интернете. Позвольте мне привести вам реальный пример того, что произошло. Я сделал резервную копию своего ПК, и весь диск был отформатирован. Затем, когда я попытался установить Windows 7, я получил сообщение о том, что диск слишком заполнен для установки. У меня не хватило места на моем ноутбуке, чтобы хранить все мои файлы.Поэтому я переместил свои файлы на CD или DVD и установил Windows 7. Предполагается, что SSD должен использоваться только для установки Windows 7 (на самом деле это не так, но вы понимаете, что я имею в виду). Я также должен упомянуть, что резервное копирование моих файлов на DVD заняло почти полдня. у меня все еще есть все

## **System Requirements:**

Минимум: ОС: Windows 7, Windows 8 Процессор: Intel Dual Core 2,4 ГГц или лучше Память: 1 ГБ ОЗУ Графика: DirectX 9.0 или более поздняя версия DirectX: версия 9.0 или более поздняя Звуковая карта: DirectX 9.0 или выше Жесткий диск: 40 ГБ свободного места Дополнительные примечания. Для сетевой игры требуется членство в Xbox Live Gold. Рекомендуемые: ОС: Windows 7, Windows 8 Процессор: Intel Quad Core 2,4 ГГц или лучше

Related links: